## OUTILS FORMELS POUR LA MODÉLISATION EN MÉCANIQUE

#### Y. Papegay

**INRIA Sophia-Antipolis** Université de Nice Sophia-Antipolis Systèmes Algébriques Formels pour l'Industrie et la Recherche

13 Novembre 1992

# PLAN

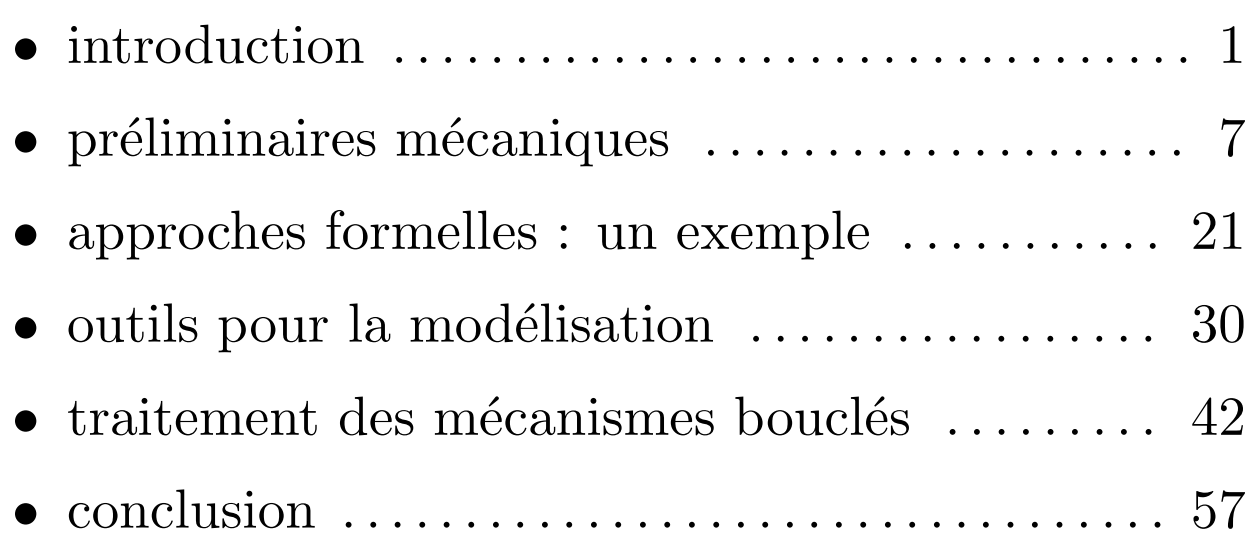

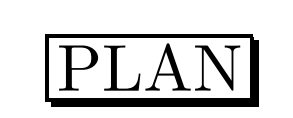

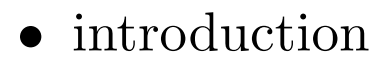

- $\bullet~$  systèmes multicorps
- calcul formel
- $\bullet$  état de l'art
- $\bullet~$  plan du mémoire
- $\bullet\,$  préliminaires mécaniques
- approches formelles : un exemple
- $\bullet\,$  outils pour la modélisation
- traitement des mécanismes bouclés
- conclusion

# INTRODUCTION

méthodes et techniques de calcul formel

#### logiciels de modélisation et simulation du comportement dynamique de systèmes multicorps

génération automatique des équations sous forme symbolique

## systèmes multicorps

- satellites, antennes et panneaux solaires
- systèmes de suspensions
- bras manipulateurs, robots
- corps humain

nécessité de calculer le comportement

complexité des systèmes

précision des résultats

temps de simulation

## calcul formel

- $\bullet$  calculs non numériques
- manipulation d'expressions
- $\bullet$  précision arbitraire

mathématique (algorithmes)

informatique (représentation, langage)

logiciels : MACSYMA, REDUCE, MAPLE, MATHEMATICA, ...

# état de l'art

### XVIIIème – XIXème siècle

- $\bullet$  mécanique classique : Newton, d'Alembert
- $\bullet$  mécanique analytique : Lagrange, Hamilton puis Gibbs, Appell, Boltzmann, Hamel

#### XXème siècle

- $\bullet$  1960 : code FORTRAN pour la modélisation
- $\bullet$  1980 : systèmes généraux : DRAM, ADAMS
- $\bullet$  1989 : générateurs formels : AUTOLEV, MESAVERDE, GEMMES

# plan du mémoire

- 1. préliminaires mécaniques
- 2. approches formelles : un exemple
- 3. outils pour la modélisation
- 4. traitement des mécanismes bouclés

annexes

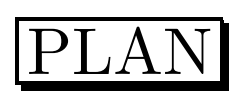

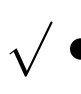

## • introduction

#### $\Rightarrow \bullet$  préliminaires mécaniques

- mouvement d'un objet
- corps
- liaison
- mécanisme
- $\bullet\;$ étude cinématique
- $\bullet$  étude dynamique
- approches formelles : un exemple
- outils pour la modélisation
- traitement des mécanismes bouclés
- conclusion

# PRÉLIMINAIRES MÉCANIQUES

## mouvement d'un objet

composants infinitésimaux

- représentation de l'objet à un instant
- ensemble des représentations de l'objet dans le mouvement
- $\bullet$ suivi du mouvement des composants

configuration

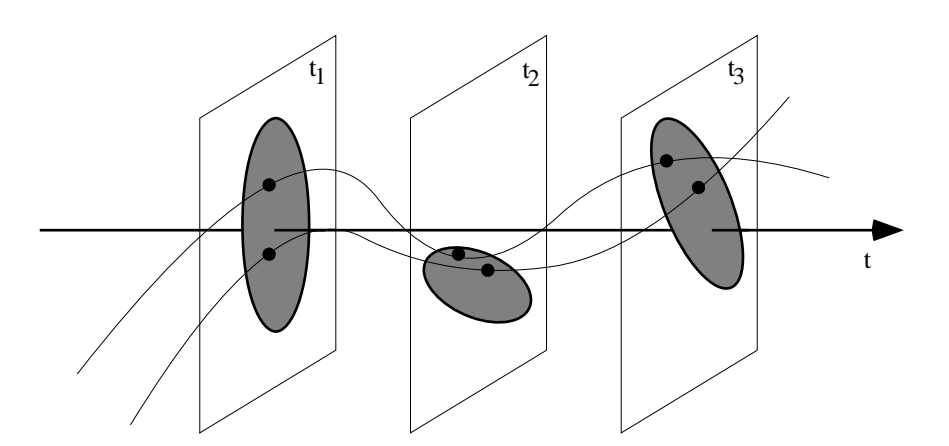

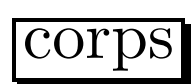

nombre fini de particules représentatives

corps rigide : 4 particules

 $\text{configuration} = \text{déplacement}$  de l'espace

plusieurs corps :  $configurations = famille de déplacements$ 

- configurations absolues
- configurations relatives

## liaison

mouvement compatible et configuration admissible

 $\bullet$ liaison holonome

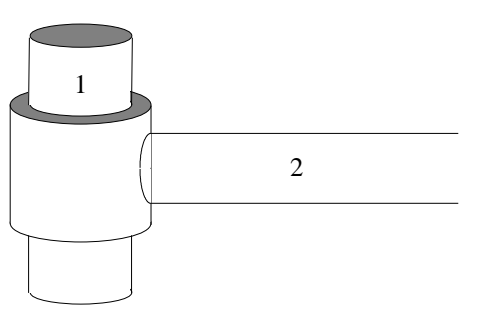

 $\bullet$  liaison non holonome

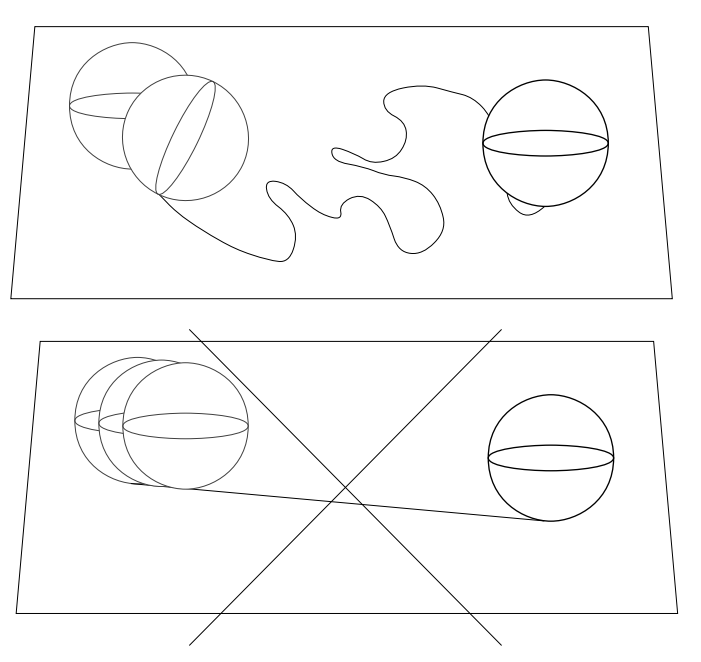

configurations admissibles et configurations atteintes

## mécanisme

architecture graphe : nœuds = corps,  $arêtes$  = liaisons

 $\bullet$  architecture arborescente

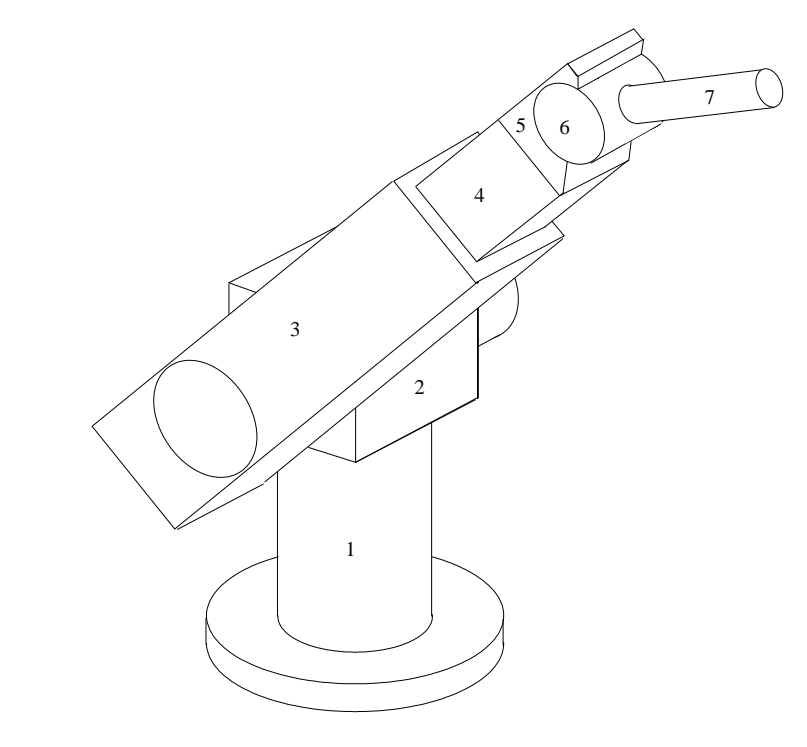

 $\bullet$  architecture bouclée

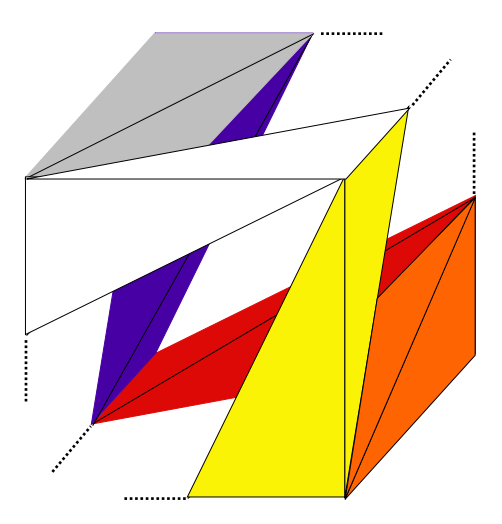

ensemble des configurations admissibles

# étude cinématique

#### variété primitive

 $\bullet$  paramétrage : angles d'Euler, angles de Bryant, quaternions unitaires

#### variété de configuration : deux corps liés

 $\bullet$  degré de contrainte encastrement – liaison rotoïde, prismatique, hélicoïdale – joint universel, coulisse rotoïde, rotule, joint plan ...

#### variété de configuration d'un mécanisme

• cas arborescent

 $-\text{degr\'e de libert\'e :}$ 

$$
\delta^l(\mathcal{S})=6n-\mathop{\Sigma}\limits_{\ell_{ij}\in\mathcal{L}}\delta^c(\ell_{ij})
$$

#### variété d'étude

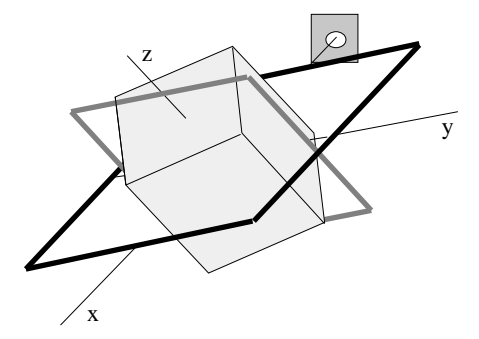

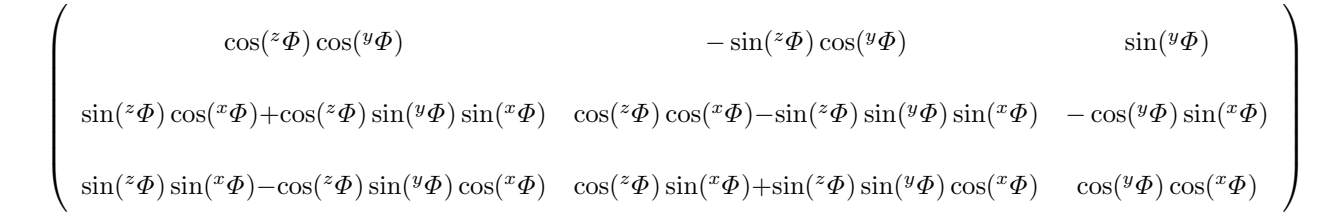

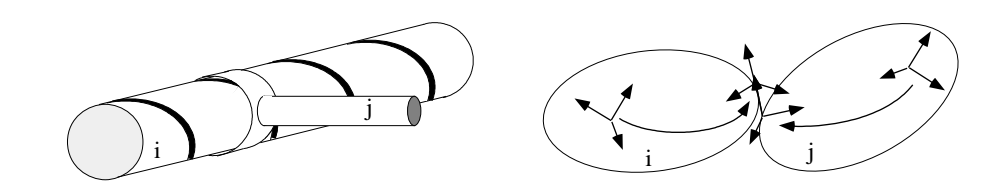

$$
\left\{\begin{array}{lll} \exists x_i, \exists x_j\in I\!\!R, \\ \exists y_i, \exists y_j\in I\!\!R, \\ \exists z_i, \exists z_j\in I\!\!R, \\ \exists^x\Phi_i, \exists^x\Phi_j\in [0,2\pi[, \\ \exists^y\Phi_i, \exists^y\Phi_j\in [0,2\pi[, \end{array}\right\} \exists k\in I\!\!R, \forall t\in I, \left\{\begin{array}{lll} f_1(x^t_{ij}, y^t_{ij}, {^x\Phi_{ij}^t}, {^y\Phi_{ij}^t}, {^z\Phi_{ij}^t}) & = & 0 \\ f_2(y^t_{ij}, z^t_{ij}, {^x\Phi_{ij}^t}, {^y\Phi_{ij}^t}, {^z\Phi_{ij}^t}) & = & 0 \\ f_3({^x\Phi_{ij}^t}, {^y\Phi_{ij}^t}, {^z\Phi_{ij}^t}) & = & 0 \\ f_4({^x\Phi_{ij}^t}, {^y\Phi_{ij}^t}, {^z\Phi_{ij}^t}) & = & 0 \\ f_5(x^t_{ij}, y^t_{ij}, {^z\Phi_{ij}^t}, {^y\Phi_{ij}^t}, {^z\Phi_{ij}^t}) & = & 0 \end{array}\right.
$$

$$
f_{5}(x_{ij}^{t}, y_{ij}^{t}, z_{ij}^{t}, {}^{x}\Phi_{ij}^{t}, {}^{y}\Phi_{ij}^{t}, {}^{z}\Phi_{ij}^{t}) =
$$
  
\n
$$
\cos\left(\frac{1}{k}([\sin({}^{y}\Phi_{i})][x_{ij}^{t} - x_{i} + (\cos({}^{z}\Phi_{ij}^{t})\cos({}^{y}\Phi_{ij}^{t})])x_{j} - (\sin({}^{z}\Phi_{ij}^{t})\cos({}^{y}\Phi_{ij}^{t})]y_{j} + (\sin({}^{y}\Phi_{ij}^{t})\sin({}^{y}\Phi_{ij}^{t}))z_{j}] - [\cos({}^{y}\Phi_{i})\sin({}^{x}\Phi_{i})][y_{ij}^{t} - y_{i} + (\sin({}^{z}\Phi_{ij}^{t})\cos({}^{x}\Phi_{ij}^{t}) + \cos({}^{z}\Phi_{ij}^{t})\sin({}^{y}\Phi_{ij}^{t})\sin({}^{x}\Phi_{ij}^{t})]x_{j} + (\cos({}^{z}\Phi_{ij}^{t})\cos({}^{x}\Phi_{ij}^{t}) - \sin({}^{z}\Phi_{ij}^{t})\sin({}^{y}\Phi_{ij}^{t})\sin({}^{x}\Phi_{ij}^{t})\sin({}^{x}\Phi_{ij}^{t}))z_{j}] + [\cos({}^{y}\Phi_{i})\cos({}^{x}\Phi_{i})][z_{ij}^{t} - z_{i} + (\sin({}^{z}\Phi_{ij}^{t})\sin({}^{x}\Phi_{ij}^{t}) - \cos({}^{z}\Phi_{ij}^{t})\sin({}^{y}\Phi_{ij}^{t})\cos({}^{x}\Phi_{ij}^{t})]x_{j} + (\cos({}^{z}\Phi_{ij}^{t})\sin({}^{x}\Phi_{ij}^{t}) + \sin({}^{z}\Phi_{ij}^{t})\sin({}^{y}\Phi_{ij}^{t})\cos({}^{x}\Phi_{ij}^{t})\cos({}^{x}\Phi_{ij}^{t}))z_{j}]))
$$
  
\n
$$
- [\cos({}^{z}\Phi \cos({}^{y}\Phi \cos({}^{y}\Phi \cos({}^{z}\Phi \cos({}^{y}\Phi \cos({}^{z}\Phi \cos({}^{y}\Phi \cos({}^{y}\Phi \cos({}^{z}\Phi \cos({}^{y}\Phi \cos({}^{y}\Phi \cos({}^{z}\Phi \cos({}^{y}\Phi \cos({}^{y}\Phi \cos({}^{z}\Phi \cos({}^{y}\Phi \cos
$$

$$
\begin{aligned} &-\left[\cos(^z\Phi_i)\cos(^y\Phi_i)\right]\left[\cos(^z\Phi_{ij}^t)\sin(^y\Phi_{ij}^t)\cos(^z\Phi_j)\cos(^y\Phi_j)-\sin(^z\Phi_{ij}^t)\cos(^y\Phi_{ij}^t)\cos(^z\Phi_j)\sin(^y\Phi_j)\sin(^x\Phi_j)\right.\\ &\left. \left.-\sin(^z\Phi_{ij}^t)\cos(^y\Phi_{ij}^t)\sin(^z\Phi_j)\cos(^x\Phi_j)-\sin(^y\Phi_{ij}^t)\cos(^z\Phi_j)\sin(^y\Phi_j)\cos(^x\Phi_j)\right.\\ &\left. \left. +\sin(^y\Phi_{ij}^t)\sin(^z\Phi_j)\sin(^x\Phi_j)\right]\right] \end{aligned}
$$

$$
\begin{aligned} &-\left[\cos(^z\Phi_i)\sin(^y\Phi_i)\sin(^x\Phi_i)+\sin(^z\Phi_i)\cos(^x\Phi_i)\right]\left[\cos(^z\Phi_{ij}^t)\sin(^y\Phi_{ij}^t)\sin(^x\Phi_{ij}^t)\cos(^z\Phi_j)\cos(^y\Phi_j)\right.\\ &+\sin(^z\Phi_{ij}^t)\cos(^x\Phi_{ij}^t)\cos(^z\Phi_j)\cos(^y\Phi_j)-\sin(^z\Phi_{ij}^t)\sin(^y\Phi_{ij}^t)\sin(^x\Phi_{ij}^t)\cos(^z\Phi_j)\sin(^y\Phi_j)\sin(^x\Phi_j)\\ &-\sin(^z\Phi_{ij}^t)\sin(^y\Phi_{ij}^t)\sin(^x\Phi_{ij}^t)\sin(^z\Phi_j)\cos(^x\Phi_j)+\cos(^z\Phi_{ij}^t)\cos(^x\Phi_{ij}^t)\cos(^z\Phi_j)\sin(^y\Phi_j)\sin(^x\Phi_j)\\ &+\cos(^z\Phi_{ij}^t)\cos(^x\Phi_{ij}^t)\sin(^z\Phi_j)\cos(^x\Phi_j)-\cos(^y\Phi_{ij}^t)\sin(^x\Phi_{ij}^t)\sin(^x\Phi_j)\sin(^x\Phi_j)\\ &+\cos(^y\Phi_{ij}^t)\sin(^x\Phi_{ij}^t)\cos(^z\Phi_j)\sin(^y\Phi_j)\cos(\Phi_j)\Big] \end{aligned}
$$

$$
\begin{aligned} &-\left[\sin(^z\Phi_i)\sin(^x\Phi_i)-\cos(^z\Phi_i)\sin(^y\Phi_i)\cos(^x\Phi_i)\right]\left[-\cos(^z\Phi_{ij}^t)\sin(^y\Phi_{ij}^t)\cos(^x\Phi_{ij}^t)\cos(^x\Phi_j)\cos(^y\Phi_j)\right.\\ &+\sin(^z\Phi_{ij}^t)\sin(^x\Phi_{ij}^t)\cos(^z\Phi_j)\cos(^y\Phi_j)+\sin(^z\Phi_{ij}^t)\sin(^y\Phi_{ij}^t)\cos(^x\Phi_{ij}^t)\cos(^z\Phi_j)\sin(^y\Phi_j)\sin(^x\Phi_j)\\ &+\sin(^z\Phi_{ij}^t)\sin(^y\Phi_{ij}^t)\cos(^x\Phi_{ij}^t)\sin(^z\Phi_j)\cos(^x\Phi_j)+\cos(^z\Phi_{ij}^t)\sin(^x\Phi_{ij}^t)\cos(^z\Phi_j)\sin(^y\Phi_j)\sin(^x\Phi_j)\\ &+\cos(^z\Phi_{ij}^t)\sin(^x\Phi_{ij}^t)\sin(^z\Phi_j)\cos(^x\Phi_j)-\cos(^y\Phi_{ij}^t)\cos(^x\Phi_{ij}^t)\cos(^z\Phi_j)\sin(^y\Phi_j)\cos(^x\Phi_j)\\ &+\cos(^y\Phi_{ij}^t)\cos(^x\Phi_{ij}^t)\sin(^z\Phi_j)\sin(^x\Phi_j)\right] \end{aligned}
$$

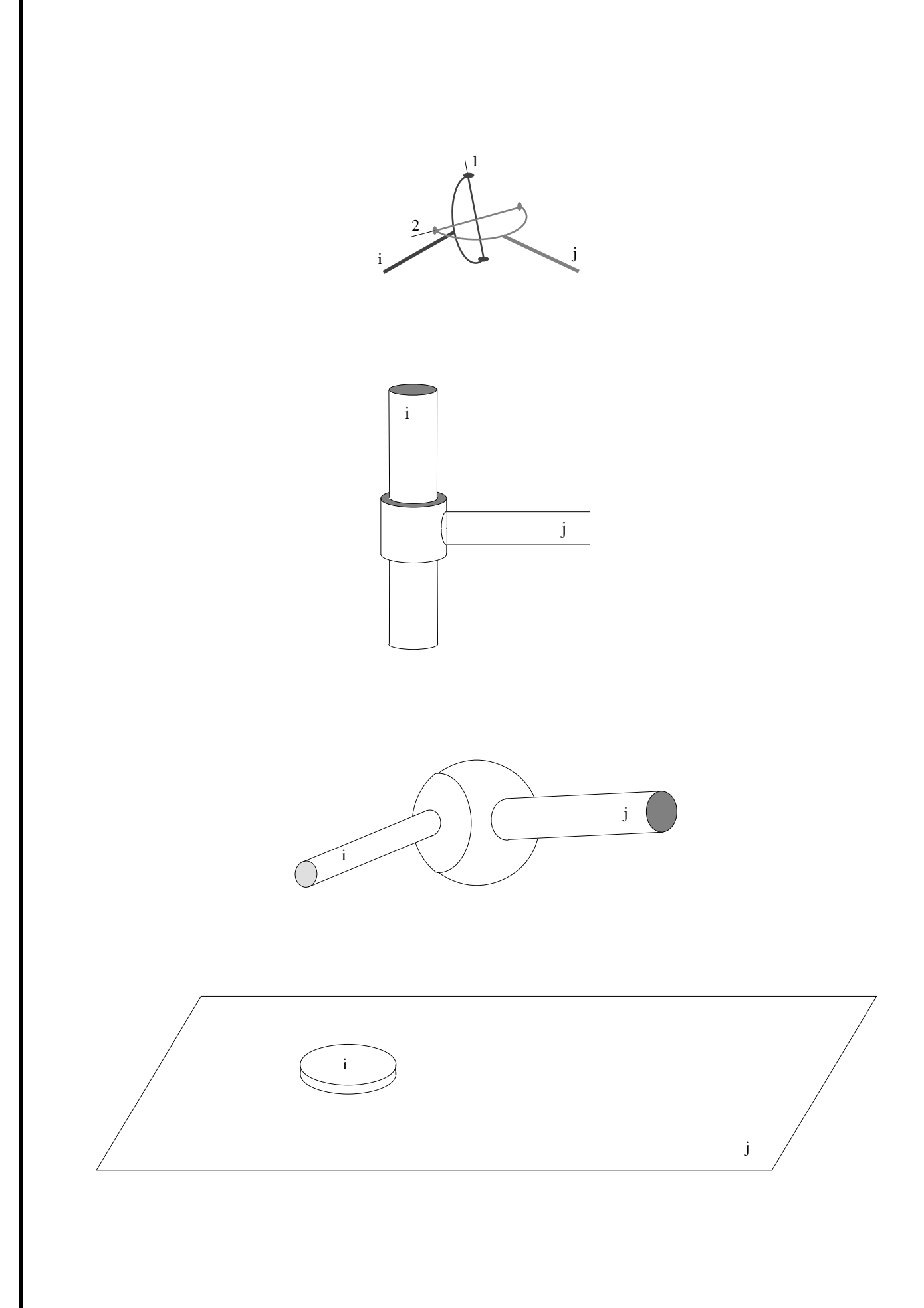

# étude dynamique

### grandeurs cinématiques, cinétiques et dynamiques

trajectoire, vitesse, accélération, torseurs cinétique et dynamique, centre et opérateur d'inertie, énergie cinétique, torseur des efforts extérieurs

#### méthodes de mise en équations

- $\bullet$  mécanique classique : Newton, d'Alembert
- $\bullet$  mécanique analytique : Lagrange – avec ou sans multiplicateurs –, Hamilton, Boltzmann-Hamel, Gibbs
- contemporaines : Kane, groupes de Lie

#### les équations de Lagrange avec multiplicateurs

Comme on vient de le voir, l'établissement des équations de Lagrange nécessite le choix préalable d'un jeu de coordonnées généralisées. Ce choix n'est pas toujours faisable, notamment dans les deux cas suivants :

- si les liaisons intervenant dans les mécanismes étudiés ne sont pas holonomes (i.e. contraignent non seulement les positions mais aussi les vitesses),
- si l'on ne connaît pas, a priori, le degré de liberté des mécanismes étudiés notamment dans le cas de structures bouclées complexes.

Pour étudier ces cas, on est amené alors à utiliser des jeux de coordonnées généralisées contenant des paramètres surabondants qui satisfont des relations complémentaires de la forme :

$$
f_j(q, \dot{q}) = \sum_i A_{ji}(q) \dot{q}_i = 0
$$
 pour  $j = 1...p$  (1)

ce qui revient, d'une part, à ne tenir compte que de certaines liaisons pour définir la variété d'étude et introduire les  $q_i$ , d'autre part, à exprimer effectivement les liaisons, dont on n'a pas tenu compte, par les équations ci-dessus.

On doit ensuite introduire, en nombre égal, des inconnues complémentaires  $\lambda_1, \lambda_2, \ldots, \lambda_n$ . appelées multiplicateurs de Lagrange. Les équations s'établissent alors comme au paragraphe précédent :

$$
\frac{d}{dt}\left(\frac{\partial T}{\partial \dot{q}_i}\right) - \frac{\partial T}{\partial q_i} = Q_i + \sum_j \lambda_j A_{ji} \tag{2}
$$

le terme  $\sum_j \lambda_j A_{ji}$  représentant la puissance des efforts (inconnus) des liaisons dont on n'a pas tenu compte dans la définition du paramétrage.

On obtient ainsi un système d'équations algébro-différentielles. L'intérêt de cette méthode, en dehors du fait qu'elle n'oblige pas à effectuer de choix préalable de coordonnées, est manifeste si l'on possède de bons outils d'intégration de tels système. Sinon, il faut éliminer les multiplicateurs, ce qui, formellement revient `a expliciter les relations entre les colonnes de la matrice  $A$ , processus qui s'avère très couteûx dans le cas général.

Un autre intérêt de cette méthode est de fournir des renseignements sur les réactions internes au mécanisme lorsque l'on calcule effectivement les multiplicateurs.

#### les équations de Boltzmann-Hamel

On peut présenter le formalisme de Boltzmann-Hamel comme un raffinement (ou une extension) du formalisme Lagrangien. C'est d'ailleurs ainsi que ces auteurs ont présentés leurs travaux au début du siècle.

L'idée de Boltzmann et de Hamel consiste à travailler avec les coordonnées généralisées ainsi qu'avec des paramètres supplémentaires – parfois appelés quasi-coordonnées de Lagrange – tels que les mesures des vitesses ou des vitesses angulaires.

Ainsi, on introduit les paramètres supplémentaires  $u_i$  reliés aux  $q_i$  par :

$$
u_j = \sum_i \alpha_{ij} \dot{q}_i \qquad \text{et} \qquad \dot{q}_i = \sum_j \beta_{ij} u_j \tag{3}
$$

Il s'agit alors d'écrire T en fonction des  $u_i$  et des  $q_i$  ce qui conduit à définir les variables intermédiaires  $\epsilon_i$  et  $\delta_i$  comme :

$$
\epsilon_i = \frac{\partial T}{\partial u_i} \qquad \text{et} \qquad \delta_i = \sum_j \beta_{ji} \left( \frac{\partial T}{\partial q_j} \right) \tag{4}
$$

il ne reste plus qu'à former les équations, par substitution dans les équations de Lagrange, ce qui donne :

$$
\dot{\epsilon}_i + \sum_j \sum_k \gamma_{ijk} u_k \epsilon_j - \delta_i = \sum_j \beta_{ji} Q_j \tag{5}
$$

avec :

$$
\gamma_{ijk} = \sum_{r} \sum_{s} \beta_{ri} \beta_{sk} \left( \frac{\partial \alpha_{rj}}{\partial q_s} - \frac{\partial \alpha_{sj}}{\partial q_r} \right)
$$

Sauf dans quelques cas très particuliers, les équations obtenues ne sont pas de forme plus agréable que celles de Lagrange. Il est, en dehors de ces cas, tout à fait inintéressant d'utiliser cette méthode dans la mesure où elle nécessite, pour  $n$  coordonnées de départ, l'introduction et le calcul de  $n^3 + 2n^2 + n$  variables supplémentaires.

#### les équations de Gibbs

Le formalisme de Gibbs ressemble fortement au formalisme précédent puisqu'il utilise les mêmes paramètres et conduit à calculer les mêmes variables intermédiaires  $\beta_{ij}$ . Cependant l'établissement des équations est subordonné au calcul de la fonction (dite de Gibbs) faisant intervenir les accélérations inertielles des points de vitesse  $u_i$ :

$$
G = \frac{1}{2} \sum_{i} m_i a_i^2 \tag{6}
$$

et il n'est donc plus nécessaire d'établir l'expression de l'énergie cinétique ce qui évite l'introduction des  $\delta_i$ ,  $\epsilon_i$  et  $\gamma_{ijk}$ . Les équations s'écrivent :

$$
\frac{\partial G}{\partial \dot{u}_i} = \sum_j \beta_{ji} Q_j \tag{7}
$$

Ce formalisme est, parmi les formalismes dérivés de l'approche Lagrangienne celui qui permet d'obtenir les équations du mouvement avec le moins d'effort et qui débouche sur la forme la plus simple de ces équations. Son principal inconvénient, qui est commun avec les précédents formalismes, à l'exception de celui de Lagrange avec multiplicateurs, est qu'il nécessite de connaître à l'avance le nombre de degrés de liberté du mécanisme étudié.

#### théorie des groupes de Lie

Le formalisme développé à partir de cette théorie est radicalement différent des précédents, il est basé sur les trois principes suivants :

- utiliser la géométrie différentielle intrinsèque pour décrire les positions des solides indépendamment de tout choix de coordonnées,
- étudier, dans ce cadre, les propriétés géométriques des liaisons et la cinématique des mécanismes.
- et exprimer, toujours dans ce cadre, la cinétique et la théorie de l'inertie du solide rigide.

L'idée fondamentale est donc de décrire la position  $s$  d'un solide par un point d'un ensemble S homogène sur lequel agit le groupe des déplacements de l'espace et donc muni d'une structure de groupe de Lie. On caractérise alors la vitesse d'un solide par un élément  $v(t)$  de l'algèbre de Lie du groupe des déplacements  $\mathfrak d$  avec :

$$
\dot{s}(t) = L_{A(t)}^T(v(t).r) \tag{8}
$$

où  $L_{A(t)}^T: TS \to TS$  est l'application linéaire tangeante à  $L_A: S \to S, s \mapsto A.s$   $(A \in \text{Is}^+(E)).$ L'ensemble des déplacements relatifs possibles d'un solide, par rapport à un autre solide auquel il est relié, est représenté *(sous certaines hypothèses)* comme un sous groupe de  $\mathrm{Is}^+(E)$ .

Les concepts de masse, de tenseur d'inertie et de centre d'inertie laissent la place à un opérateur hexadimentionnel  $H : \mathfrak{d} \to \mathfrak{d}$ .

Les équations de la dynamique s'écrivent alors, pour un système constitué de  $n$  corps :

$$
\dot{s}_k = L_{A_k}^T(v_k.r) \text{ pour } k = 1, \dots, n
$$
\n<sup>(9)</sup>

$$
H_k(\dot{v}_k) + [v_k, H_k(v_k)] = F_k(s, \dot{s}, t) + \sum_{i \neq k} (R_{ik}(s, \dot{s}) + N_{ik}(t))
$$
\n(10)

relations d'orthogonalité diverses sur les  $N_{ik}(t)$  (11)

les  $R_{ik}$  représentent les efforts internes connus (moteurs, raideurs, frottements,...) tandis que les  $N_k$  représentent les efforts de liaisons inconnus, les relations (11) dépendent de la nature des liaisons.

Il ne reste plus qu'à choisir un jeu de coordonnées et à écrire les équations précédentes en fonction de ces coordonnées.

L'intérêt de ce formalisme est qu'il permet de réaliser l'essentiel des calculs avant de choisir le jeu de coordonn´ees - mais ce choix est incontournable. Dans l'optique d'un traitement automatique, ce formalisme est particulièrement agréable et performant à condition d'avoir implanté dans un système de calcul formel la manipulation d'objets caractéristiques des groupes de Lie et leurs propriétés, notamment le crochet de Lie et les opérations  $B$  et  $C$  de  $\mathfrak{d} \times \mathfrak{d}$  dans  $\mathfrak{d}$  définies par :

$$
B(X,Y) = [X, H(Y)] \text{ et } C(X,Y) = [X, H(Y)] + [Y, H(X)] + H([X,Y])
$$

très utiles dans l'écriture des équations.

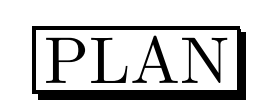

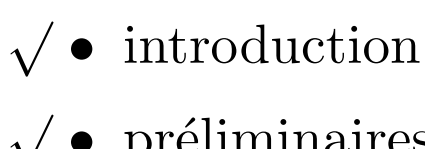

 $\bullet\,$  préliminaires mécaniques

- ⇒ approches formelles : un exemple
	- $\bullet$  système étudié
	- loi fondamentale de la dynamique
	- équations de d'Alembert
	- $\bullet$  équations de Lagrange
	- $\bullet~$  équations de Hamilton
	- formalisme de Kane
	- outils pour la modélisation
	- traitement des mécanismes bouclés
	- conclusion

# APPROCHES FORMELLES : UN EXEMPLE

## calculs réalisés en MAPLE

#### étude d'un satellite avec antenne mobile

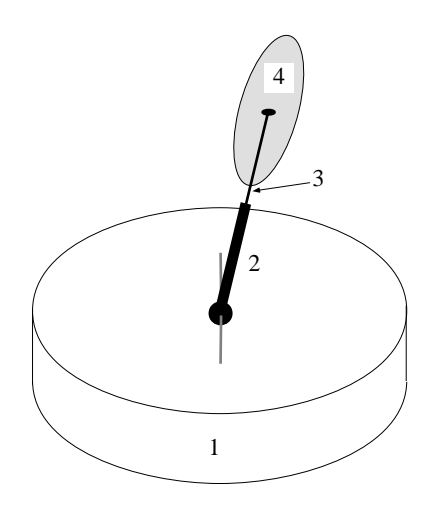

 $diffe$ rentes méthodes : Newton, d'Alembert, Lagrange et Kane

optique  $\longrightarrow$  génération automatique

# système étudié

choix des repères

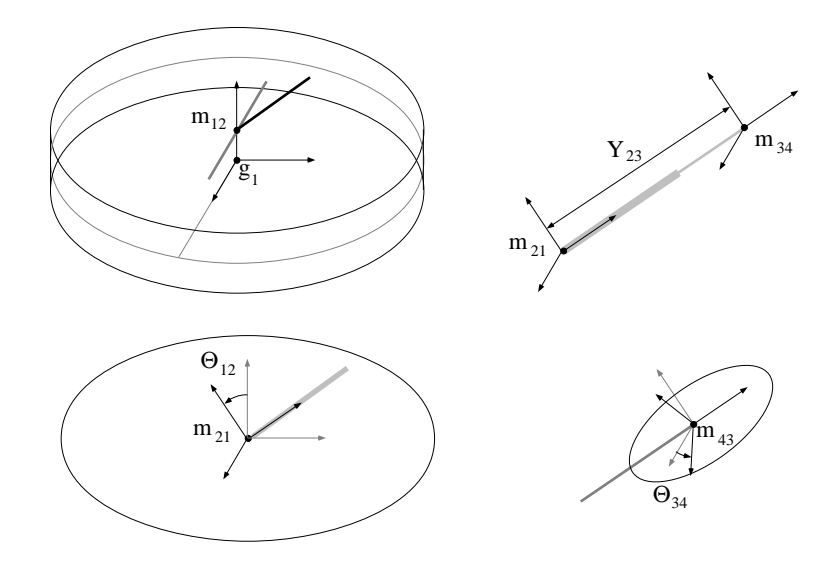

choix des paramètres – de position et cinématiques

définir des équations sans affectation

## loi fondamentale de la dynamique

$$
F_{\rm \scriptscriptstyle ext}=\mu(\mathcal{S})\gamma(G^t)=\int_{\,M^t\in{\cal S}^t}\gamma(M^t)d\mu
$$

$$
C_{ext}(\mathcal{S},M^t) = \int_{P^t \in S^t} \overrightarrow{M^tP^t} \wedge \gamma(P^t) d\mu
$$

$$
C_{ext}(\mathcal{S}, G^t) = \frac{d}{dt}\left(\smallint_{P^t \in S^t} \overrightarrow{G^tP^t} \wedge v(P^t) d\mu\right)
$$

- $\bullet$  six équations différentielles
- $\bullet$  utilisation de sous-systèmes
- élimination des composantes d'effort inconnues
	- expressions identiquement nulles
	- expressions s'annulant

manipulation d'expression vectorielles :

- produits scalaires et vectoriels
- changement de repères
- $\bullet$  composition des vitesses et accélérations

taille raisonnable et équations significatives  $équations$  développées et simplifiées  $\longrightarrow$  code

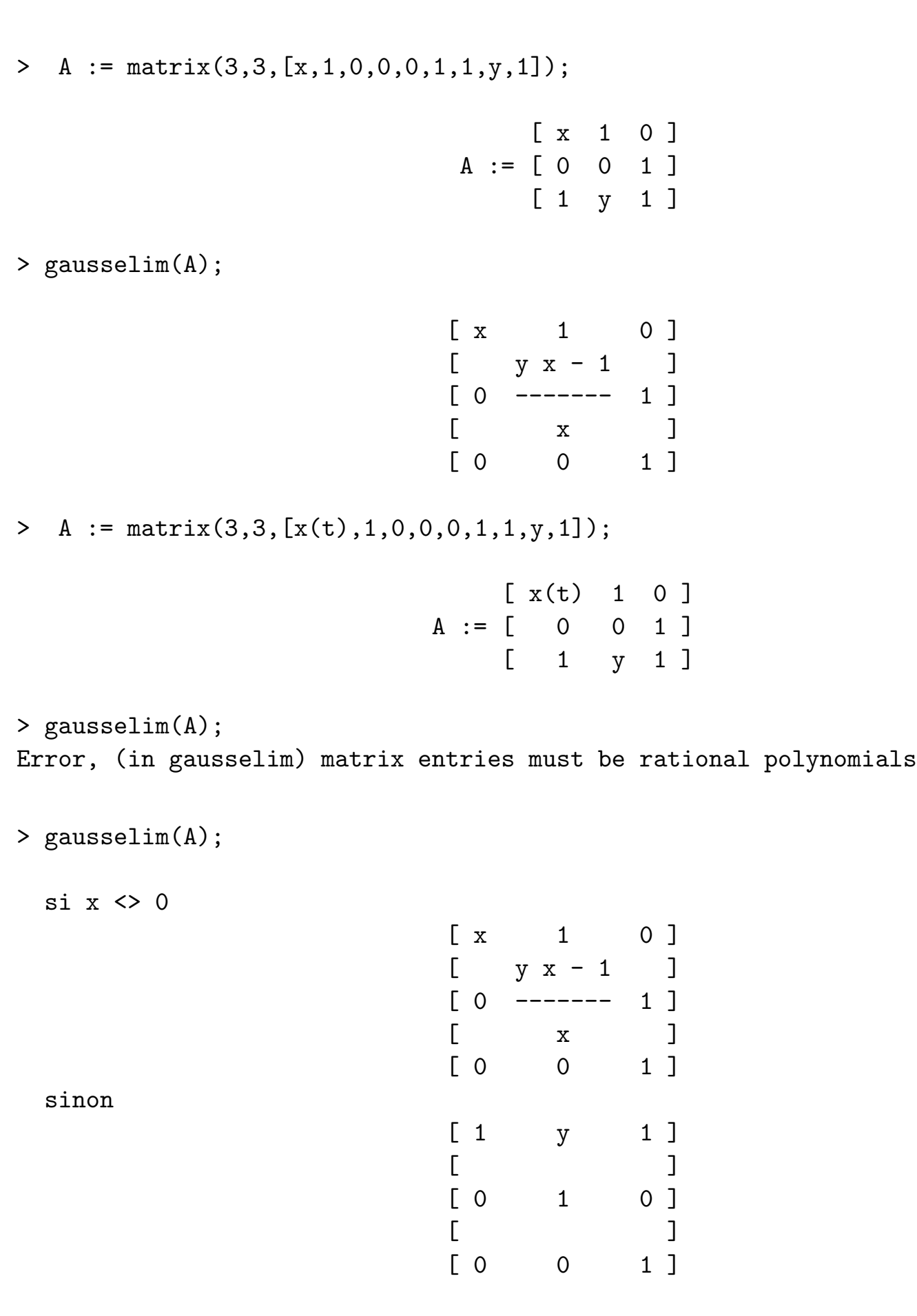

## équations de d'Alembert

force d'inertie 
$$
(-d\mu \gamma(M^t))
$$

$$
\sum_{\mathcal{S}}\left(F_{\mathit{ext}}+F_{\mathit{inert}}\right)=0
$$

$$
\mathop{\Sigma}\limits_{\mathcal{S}}\left(C_{\tiny{ext}}(\mathcal{S},M^t)+C_{inert}(\mathcal{S},M^t)\right)=0
$$

choix du point de calcul du moment cinétique

gain surtout dans les équations complémentaires mais intervention de l'intuition

# équations de Lagrange

$$
\frac{d}{dt}\left(\frac{\partial K}{\partial \dot{q}_i}\right) - \frac{\partial K}{\partial q_i} = Q_i
$$

 $\frac{1}{2}\mu_1(((-\cos(q_1)\sin(q_2)\cos(q_3)+\sin(q_1)\sin(q_3))\dot{q}_6+(\sin(q_1)\sin(q_2)\cos(q_3)+\cos(q_1)\sin(q_3))\dot{q}_5$ 

 $+\cos(q_2)\dot{q}_4\cos(q_3))^2$ 

 $+((\cos(q_1)\sin(q_2)\sin(q_3)+\sin(q_1)\cos(q_3))\dot{q}_6 + (-\sin(q_1)\sin(q_2)\sin(q_3)+\cos(q_1)\cos(q_3))\dot{q}_5$ 

 $-\sin(q_3)\cos(q_2)\dot{q}_4)^2$ 

 $+(-\cos(q_2)\dot{q}_5\sin(q_1)+\cos(q_2)\cos(q_1)\dot{q}_6+\dot{q}_4\sin(q_2))^2\Big)$ 

 $+\frac{1}{2}I_{1x}(\cos(q_2)\cos(q_3)\dot{q}_1+\sin(q_3)\dot{q}_2)^2+\frac{1}{2}I_{1y}(-\cos(q_2)\sin(q_3)\dot{q}_1+\cos(q_3)\dot{q}_2)^2+\frac{1}{2}I_{1z}(\sin(q_2)\dot{q}_1+\dot{q}_3)^2$ 

 $+\frac{1}{2}\mu_4((-\cos(q_1)\sin(q_2)\cos(q_3)+\sin(q_1)\sin(q_3))\dot{q}_6+(\sin(q_1)\sin(q_2)\cos(q_3)+\cos(q_1)\sin(q_3))\dot{q}_5$ 

 $+\cos(q_2)\dot{q}_4\cos(q_3)+\cos(q_9)\dot{q}_9z_{34}$ 

 $+(-\cos(q_2)\sin(q_3)\dot{q}_1+\cos(q_3)\dot{q}_2)(z_{12}+\sin(q_7)q_8+\cos(q_7)\cos(q_9)z_{34})$ 

 $-(\sin(q_2)\dot{q}_1+\dot{q}_3)(\cos(q_7)q_8-\sin(q_7)\cos(q_9)z_{34}))^2$ 

 $+(\left(\cos(q_1)\sin(q_2)\sin(q_3)+\sin(q_1)\cos(q_3)\right)\dot{q}_6 + (-\sin(q_1)\sin(q_2)\sin(q_3)+\cos(q_1)\cos(q_3))\dot{q}_5$ 

 $-\sin(q_3)\cos(q_2)\dot{q}_4-\sin(q_7)\dot{q}_7q_8+\cos(q_7)\dot{q}_8-\cos(q_7)\dot{q}_7\cos(q_9)z_{34}+\sin(q_7)\sin(q_9)\dot{q}_9z_{34}$ 

 $+(\sin(q_2)\dot{q}_1+\dot{q}_3)\sin(q_9)z_{34}-(\cos(q_2)\cos(q_3)\dot{q}_1+\sin(q_3)\dot{q}_2)(z_{12}+\sin(q_7)q_8+\cos(q_7)\cos(q_9)z_{34}))^2$ 

 $+(-\cos(q_2)\dot{q}_5\sin(q_1)+\cos(q_2)\cos(q_1)\dot{q}_6+\dot{q}_4\sin(q_2)+\cos(q_7)\dot{q}_7q_8+\sin(q_7)\dot{q}_8-\sin(q_7)\dot{q}_7\cos(q_9)z_{34}$ 

 $-\cos(q_7)\sin(q_9)q_9z_{34}+(\cos(q_2)\cos(q_3)q_1+\sin(q_3)q_2)(\cos(q_7)q_8-\sin(q_7)\cos(q_9)z_{34})$ 

 $-(-\cos(q_2)\sin(q_3)\dot{q}_1+\cos(q_3)\dot{q}_2)\sin(q_9)z_{34})^2\big)$ 

- facilité de programmation
- temps de calcul bref
- choix des paramètres  $\implies$  degré de liberté

# équations de Hamilton

$$
L(q, \dot{q}) = K(q, \dot{q}) - V(q)
$$

$$
H(p,q) = \sum_{i} p_i \dot{q}_i - L(q, \dot{q})
$$

$$
p_i = \frac{\partial K(q, \dot{q})}{\partial \dot{q}_i}
$$

$$
\dot{q}_i = \frac{\partial H(p,q)}{\partial p_i}
$$
 et  $\dot{p}_i = -\frac{\partial H(p,q)}{\partial q_i}$ 

difficilement automatisable :

- calcul du potentiel
- $\bullet$ résolution d'un système linéaire

## formalisme de Kane

vitesses partielles :

$$
v^{P_j} = \mathop {\textstyle \sum}\limits_i u_i v_i^{P_j}
$$

$$
K_i+K_i^*=0
$$

$$
K_i = \sum_j (v_i^{P_j} \cdot F_j)
$$
 et  $K_i^* = \sum_j (v_i^{P_j} \cdot (-m_j a_j))$ 

- choix préliminaire des  $u_j$
- structure arborescente
- catalogue de liaisons-type

principes généraux et variété de configurations

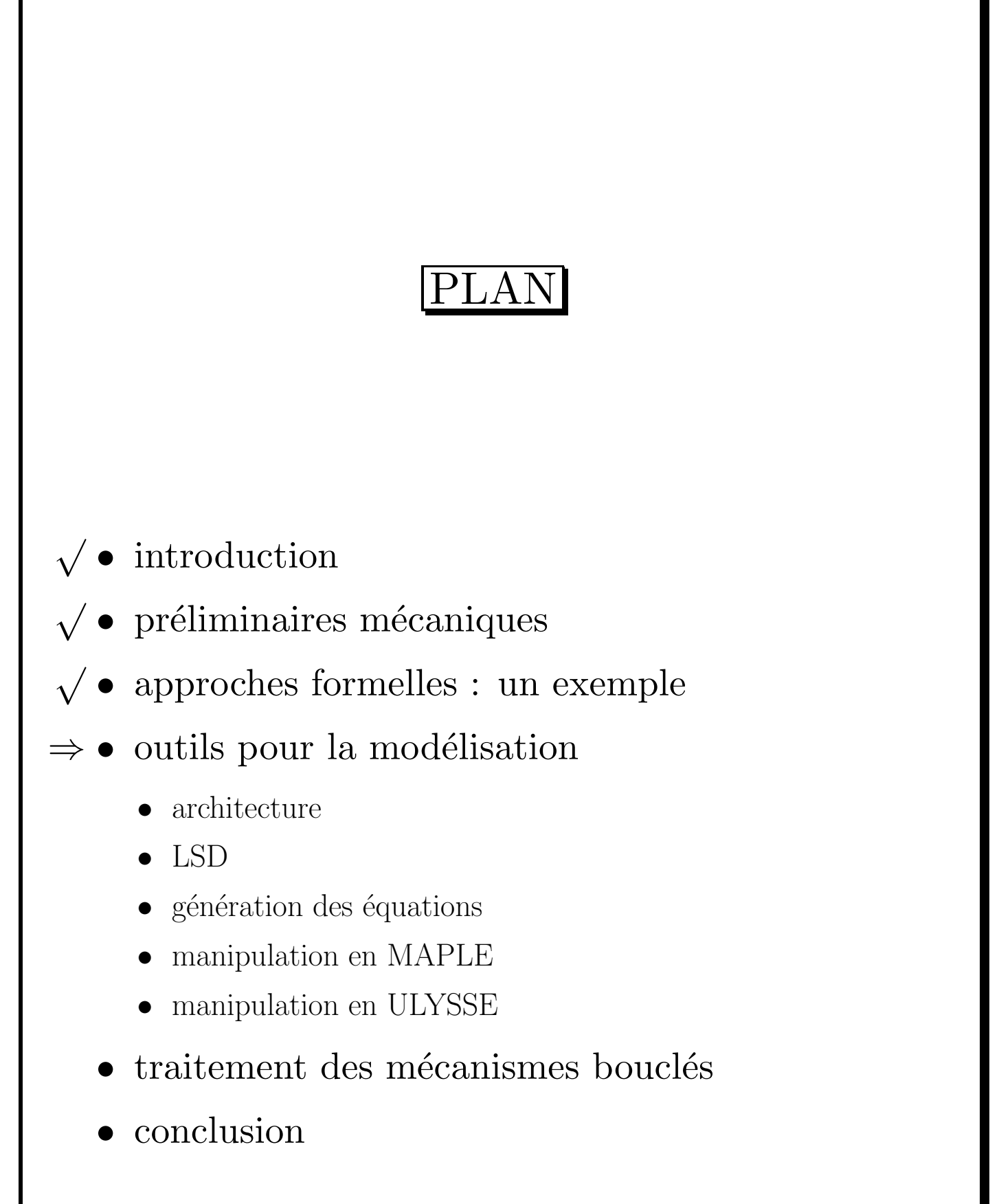

# OUTILS POUR LA MODÉLISATION

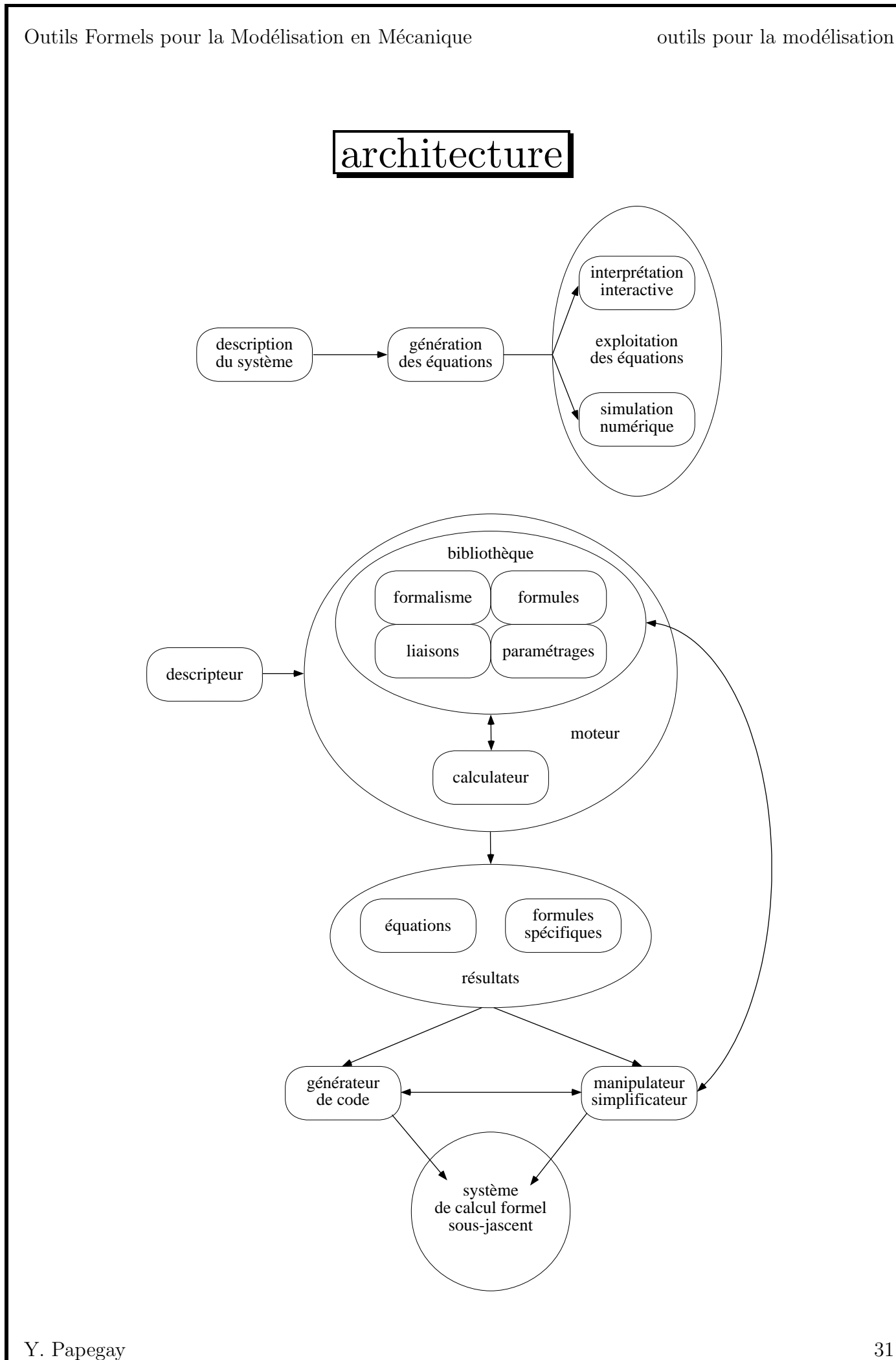

## architecture

- $\bullet$  description  $\Longrightarrow$  langage
- $\bullet$ génération
	- algorithme
	- $-$ gestion des niveaux de détails :

$$
F_1 + F_2 = \mu_1 \gamma(G_1^t) + \mu_2 \gamma(G_2^t)
$$

$$
F_1 + F_2 = \mu_1 \left( \gamma(O_1^t) + \frac{d\omega_1^t}{dt} \wedge \overrightarrow{O_1^t G_1^t} + \omega_1^t \wedge \left( \omega_1^t \wedge \overrightarrow{O_1^t G_1^t} \right) \right) + \dots
$$

- moteur, manipulateur-simplificateur
- · génération de code

```
LSD
```

```
(* les corps *)
let satellite = body iframe = 0 end ;
let bras_primaire = body mass = 0, inertia = 0 end ;
let bras_secondaire = body mass = 0, inertia = 0 end ;
let reflecteur = body iframe = [0,0,?\text{s}] ++ 1, inertia = 0 end;
(* les liaisons *)
join S1.frame and earth
  with link(x,y,z,ps,th,ph)dof1 = [x,y,z],dof2 = ps \mid | [0,0,1],dof3 = th || [1,0,0],
         dof4 = ph || [0,0,1]end ;
join [0,0,?s] ++ 1 @ satellite and bras_primaire.frame
  with link(x) dof = x || [1,0,0], torque = [?fs(x,x'),0,0] end ;
join bras_primaire.frame and bras_secondaire.frame
  with link(x) dof = [0, x, 0], force = [0, ?fs(x, x'), 0] end;
join bras_secondaire.frame and reflecteur.frame
  with link(x) dof = x || [0,1,0], torque = [0,?fs(x,x'),0] end ;
(* les forces *)
apply force body = satellite end on satellite.iframe ;
apply force body = satellite end on reflecteur.iframe ;
   \bullet description par propriété
```
- $\bullet$  pas d'analyse préalable
- $\bullet$  vérification automatique

## LSD

 $\bullet$  mécanisme de nommage • compilation (\* definition de la structure \*)  $> N := 4$  : > BODIES := S\_1 = 'satellite', > S\_2 = 'bras\_primaire', > S\_3 = 'bras\_secondaire',  $S_4 = 'reflecteur';$ (\* definition des variables \*) ... (\* affectations declarees \*)  $>$  V1T\_1\_15 := 0 ;  $>$  M1T\_1\_15 := Id ;  $> mu_2 := 0$  ;  $> mu_3 := 0$  ;  $>$  MIg<sub>-2</sub> := 0 ; > MIg\_3 := 0 ; > V4T\_4\_45 := [0,0,v4T\_4\_45\_z] ;  $>$  MIg<sub>-</sub>4 := 0 ; (\* affectations deduites \*)  $>$  VOT 1 15 = 0 ; > M0Io\_2 := 0 ; > M0Io\_3 := 0 ;

# génération des équations

#### formalisme

- loi fondamentale
- multiplicateurs de Lagrange
- $\bullet$ équations précalculées
- $\bullet$  corps indépendants
- $\bullet$  équations avec multiplicateurs
- cas arborescent
	- $-$  calcul du degré de liberté
	- $-$  élimination des multiplicateurs

$$
M(p).\dot{q} = S(p,q) + F(p,q)
$$

- $\bullet$  cas bouclé
	- $-$  système arborescent sous-jacent
	- matrice de contrainte

$$
M(p).\dot{q} = S(p,q) + F(p,q) + {}^{T}(\Delta_{\mathcal{V}}(p)).\Lambda
$$

# génération des équations

algorithme

- 1. cas bouclé
	- $\bullet$  liaisons principales et complémentaires
	- matrice de contrainte initiale
- 2. matrice de masse initiale
- 3. vecteur de second membre initial
- 4. vecteur de forces initial
- 5. matrice de contrainte
- 6.  $élimination$  des multiplicateurs
	- $\bullet$  nouveau paramétrage
	- matrice de passage Ψ
	- produit par Ψ
- 7. substitutions
- 8. équations de bouclage

#### étapes  $(2), (4), (7)$  et  $(8)$ > MMassMax = BlockDiagonal(seq(MMassMax\_.i, i = 1..N) ; [ MMassMax 1 0 0 0 0 ]  $[$ [ 0 MMassMax\_2 0 0 ]  $MMassMax = [$ [ 0 0 MMassMax\_3 0 ]  $[$ [ 0 0 0 MMassMax\_4 ] >  $seq(MMassMax_i = BlockMatrix([ks(m_i,i,Id), ks(-mu_i,i,&(VOT_i,i,i,5))],$  $[ks(mu, & (VOT_.i._.i.5))), MOIo_.i],$  $i = 1..N$ ; [  $mu_1$  &s Id 0 ]  $MMassMax_1 = [$ [ 0 M0Io\_1 ] [ 0 0 ]  $MMassMax_2 = [$  ], [ 0 0 ] [ 0 0 ]  $MMassMax_3 = [$  ], [ 0 0 ]  $\begin{bmatrix} \text{mu}_4 & \text{ks} & \text{Id} & - \text{mu}_4 & \text{ks} & \text{k}^*(\text{VOT}_4 & - \text{45}) \end{bmatrix}$  $MMassMax_4 = [$  $[mu_4 \& s \& (VOT_4_45)$  MOI<sub>0</sub><sup>4</sup> ] affectations  $>$  VOT\_1\_15 = 0 ;  $>$  mu\_2 := 0 ;  $> mu_3 := 0$  ;  $> MOIO_2 := 0$  ;  $> MOIO_3 := 0$  ; changement de repères  $>$  MOI<sub>o</sub> $1 =$  MOI<sub>g</sub> $1$ ; > V0T\_4\_45 = M0R\_0\_4 &\* V4T\_4\_45 ; >  $M O I_0_4 = \&s(-mu_4, \&(V O T_4_45) \&* \&(V O T_4_45))$ ; > M0Ig\_1 = M0R\_0\_1 &\* MIg\_1 &\* &t(M0R\_0\_1) ; affectations scalaires

### $é$ tape  $(1)$  et  $(5)$

catalogue de liaisons

é**tape** 
$$
(6)
$$

pour chaque liaison :

 $\mathfrak{p}_j = \psi_{ij}(\mathfrak{p}_i, p_j)$  et  $\mathfrak{q}_j = \Psi_{ij}^i(p_j)\mathfrak{q}_i + \Psi_{ij}^j(p_j)q_j$   $\quad \left(\text{si } i = 0, \ \mathfrak{p}_j = \psi_{0j}(p_j) \text{ et } \mathfrak{q}_j = \Psi_{0j}^j(p_j)q_j\right)$ 

Breadth First Search

 $\Psi_j(p_j) =$  $\begin{pmatrix} 1 & 0 & \ldots & \ldots & \ldots & \ldots & \ldots & \ldots & \ldots & \ldots & 0 \end{pmatrix}$   $\mathbf{0}$  . The contract of the contract of the contract of the contract of the contract of the contract of the contract of the contract of the contract of the contract of the contract of the contract of the contract of th . . . . . . . . . . . . . . . . . . . . . . . . . . . . . . . . . . . . . . . . . . . . . . . . . . . . . . . . . . . .  $0$  ... ... 0 ... 0 ... 0 ... 0 ... ... 0  $\begin{array}{cccccccccccccc} \textbf{0} & \dots & \textbf{0} & \Psi_{ij}^i(p_j) & \textbf{0} & \dots & \textbf{0} & \Psi_{ij}^j(p_j) & \textbf{0} & \dots & \dots & \textbf{0} \end{array}$ 0 . . . . . . 0 . . . . . . . . . 0 1 0 . . . 0 . . . . . . . . . . . . . . . . . . . . . . . . 0 0 . . . . . . . . . . . . . . . . . . . . . . . . . . . 0 1  $\setminus$ 

 $\Psi(p) = \Psi_n(p_n) \Psi_{n-1}(p_{n-1}) \ldots \Psi_2(p_2) \Psi_1(p_1)$ 

# manipulation en MAPLE

#### matrices et vecteurs

```
> evalm(A &* B - A &* (B - A));
                             (A \& * B) - (A \& * (B - A))> evalm(A &* B &* (2*B) - A &* B);
                                         \mathcal{D}2 (A &* B ) – (A &* B)
> evalm(A &* B &* (2*B)-B &* A^0);
Error, (in evalm/amperstar) &* is reserved for matrix multiplication
```
#### nouveaux opérateurs :

multiplication par un scalaire, addition, transposition, tilde, multiplication, puissance, inverse, produit scalaire, produit vectoriel

```
> (A &* B) &+ ((-1 &s A) &* (B &+ (-1 &s A)));
                    (A \& B) \& + (& S(-1, A) \& * (B \& + & S(-1, A)))> expand(");
                           &+(A &* B, &s(-1, A &* B), A &*^ 2)> evalmat(");
                                            \mathcal{D}A
```
propriétés des matrices

# manipulation en MAPLE

#### quaternions

- $\bullet$  représentation
	- symbolique
	- $-$  "mixte"
	- "numérique"
- $\bullet$ niveaux d'évaluation correspondants
- simplification à chaque niveau

- quaternions
- vecteurs

# manipulation en ULYSSE

ULYSSE :

- $\bullet$  réécriture
- $\bullet$  réécriture équationnelle modulo associativité
- définition des opérateurs par propriété

$$
-\left(\dot{\Theta}_{1}^{2}\left(\overline{R}_{1}.\widetilde{R}_{1}.I_{10}.R_{1}\right)+\left(-m_{10}\dot{\Theta}_{1}^{2}\left(\overline{R}_{1}\widetilde{r_{10}}\widetilde{R}_{1}\widetilde{R}_{1}y_{10}\right)\right)\right) +\left(-\dot{\Theta}_{1}\left(m_{10}\overline{R}_{1}\widetilde{r_{10}}+\left(-m_{10}\overline{R}_{1}\widetilde{y_{10}}\right)\right)\left(\dot{\Theta}_{1}\widetilde{R}_{1}\widetilde{r_{10}}+\left(-\dot{\Theta}_{1}\widetilde{r_{10}}\widetilde{R}_{1}\right)\right)R_{1}\right)\right)
$$

```
> R1 -> R1:vector :
> r10 -> r10:vector :
> y10 \rightarrow y10: vector :
> exp ;
 - (smul(THp1*THp1,
        trans(R1) . tild(R1) . In10 . R1)+ -\text{small(m10*} \text{THp1*Thp1},trans(R1). tid(r10). tid(R1).tid(R1). y10)+ -smul(THp1,
    (smul(m10, trans(R1) . tild(r10))+ - smul(m10, trans(R1) . tild(y10)))
    . (smul(THp1, tild(R1), tild(r10))+ - smul(THp1, tild(r10) . tild(R1)))
    . R1))
> rewrite(calcprop('exp),'rsglobal) ;
                                              \overline{\phantom{0}}
```
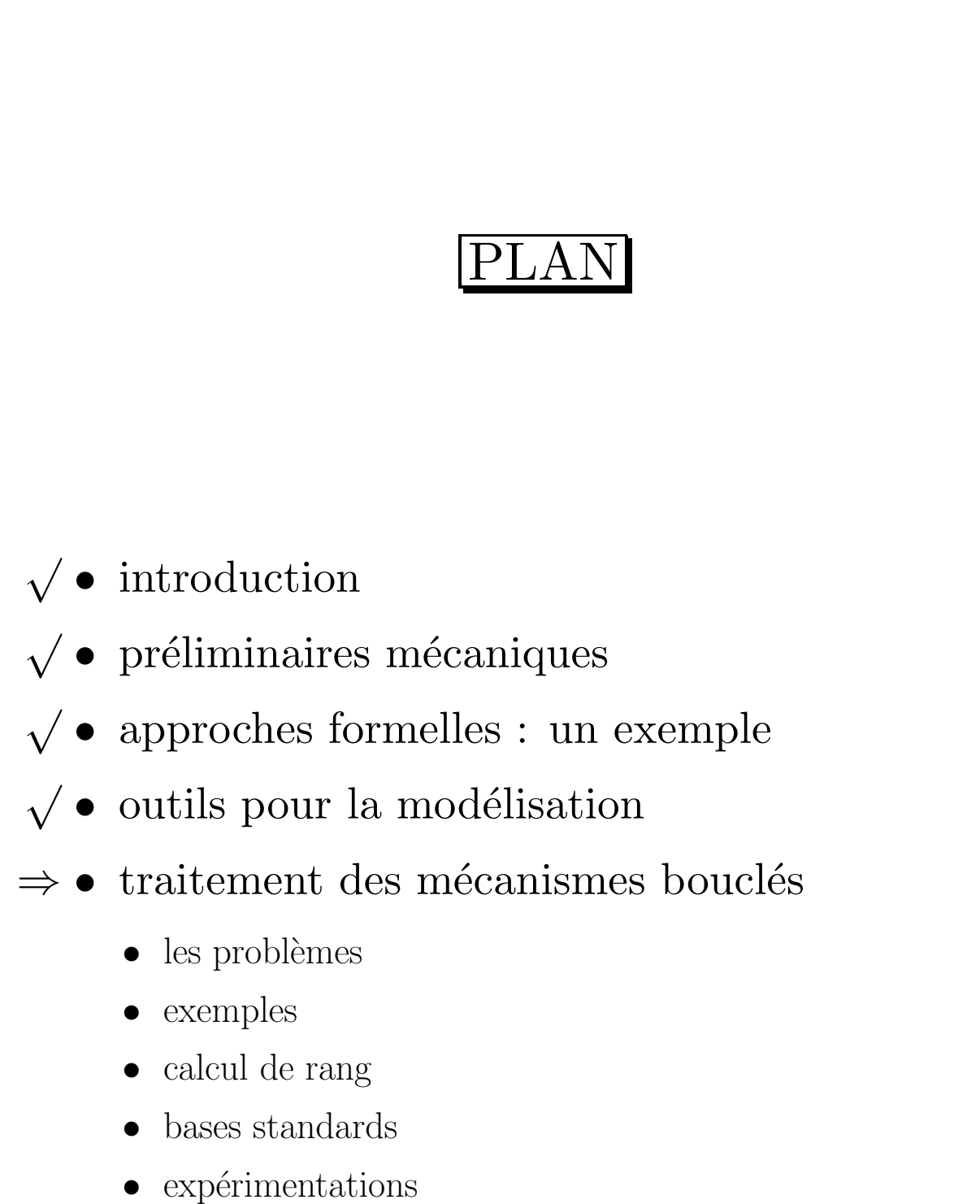

• conclusion

# TRAITEMENT DES MÉCANISMES  $\operatorname{BOUCL\'{E}S}$

### existence du degré de liberté

trouver un paramétrage

générer les équations

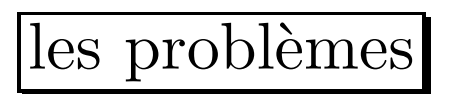

# degré de liberté local

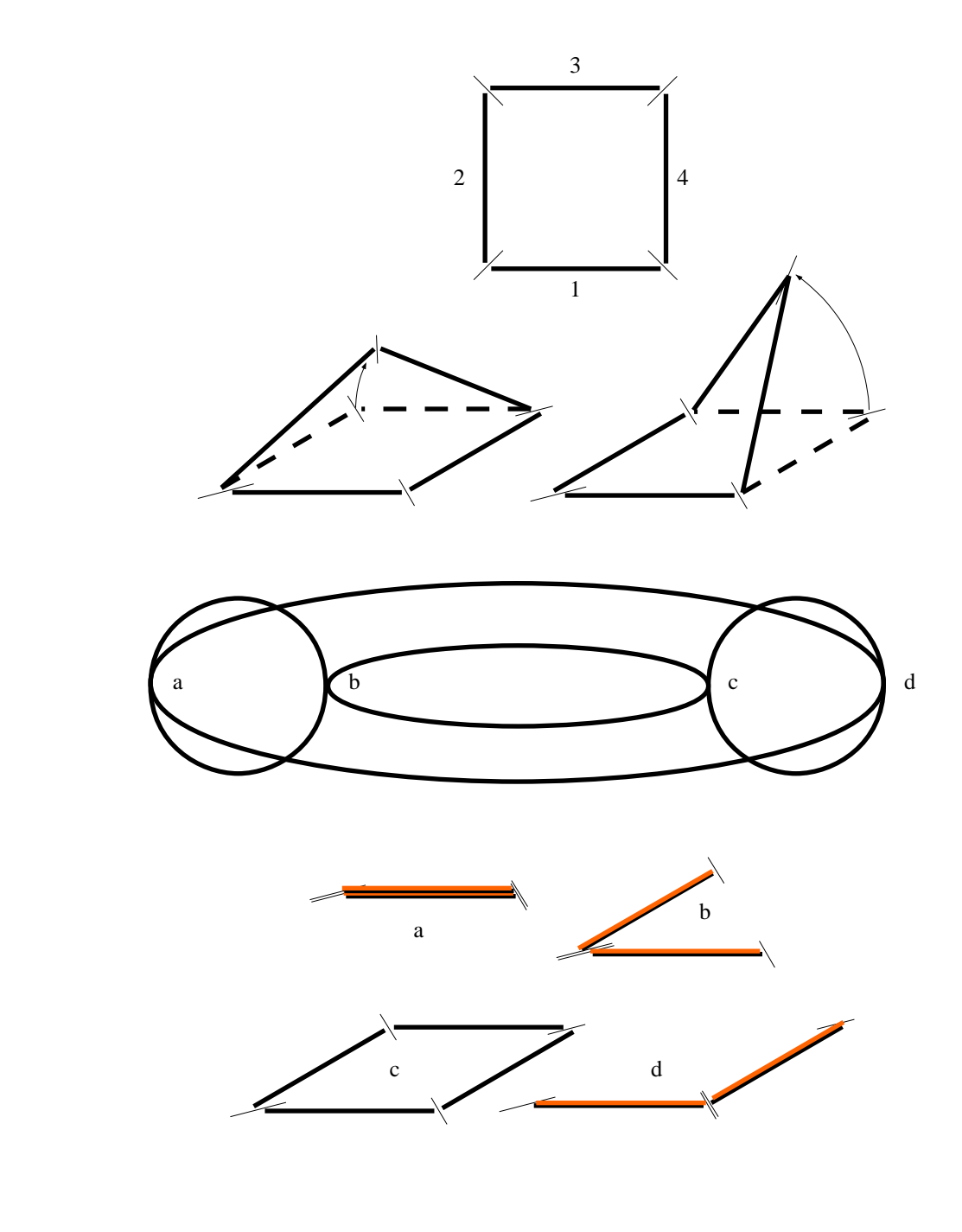

# les problèmes

#### degré de liberté local

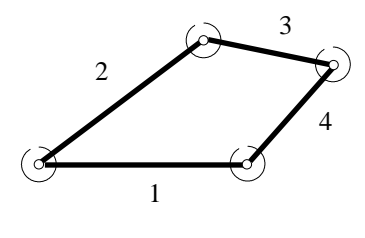

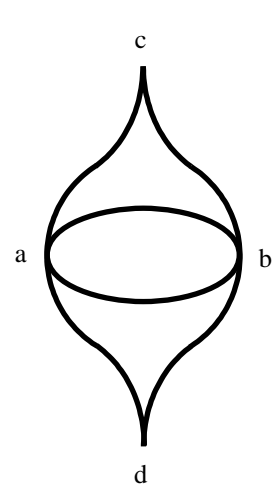

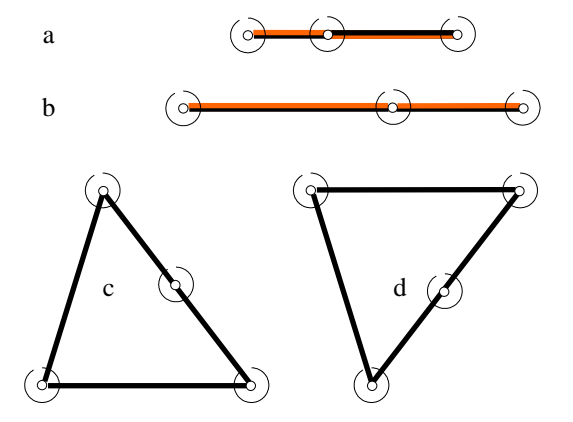

# les problèmes

calcul du degré de liberté

rang de la matrice de contrainte

obtention d'un paramétrage

à partir de la matrice  $\Psi$ 

génération des équations

comme précédemment

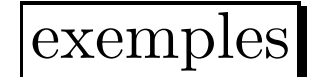

le plus simple

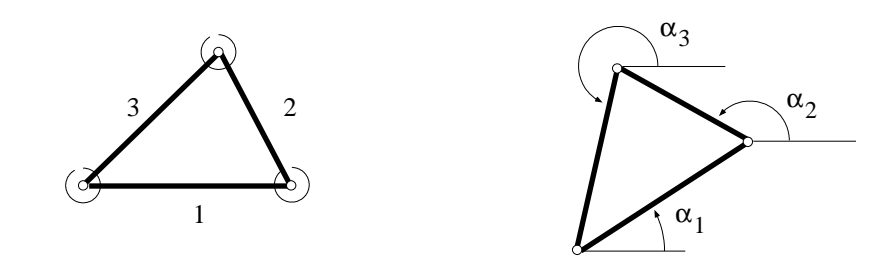

$$
\Delta_{\mathcal{V}}(p) = \begin{pmatrix} 0 & 0 & \lambda_1 \sin(\alpha_1) \\ 0 & 0 & -\lambda_1 \cos(\alpha_1) \end{pmatrix} \begin{vmatrix} \lambda_2 \sin(\alpha_2) & \lambda_3 \sin(\alpha_3) \\ \lambda_2 \cos(\alpha_2) & -\lambda_3 \cos(\alpha_3) \end{vmatrix}
$$

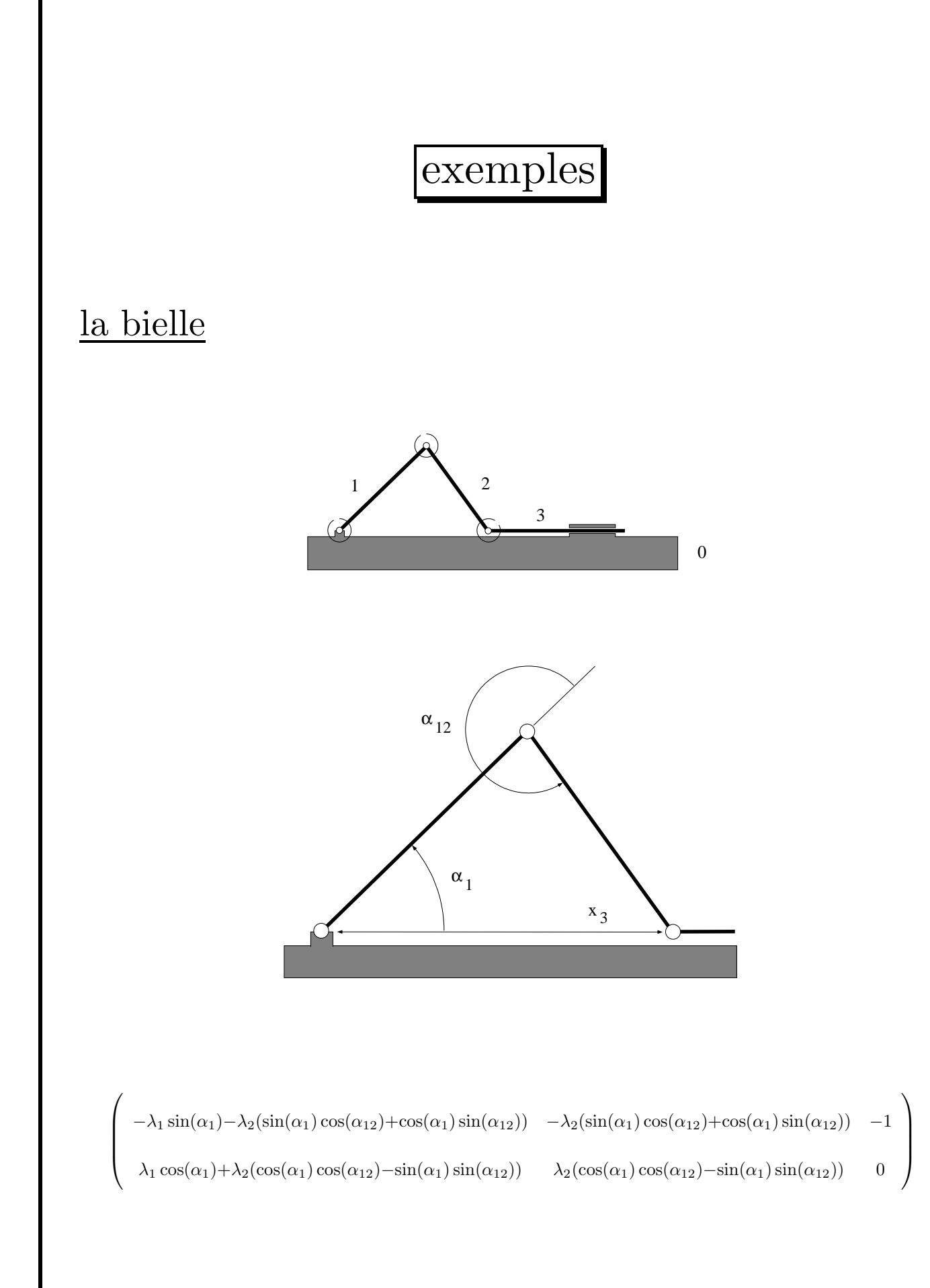

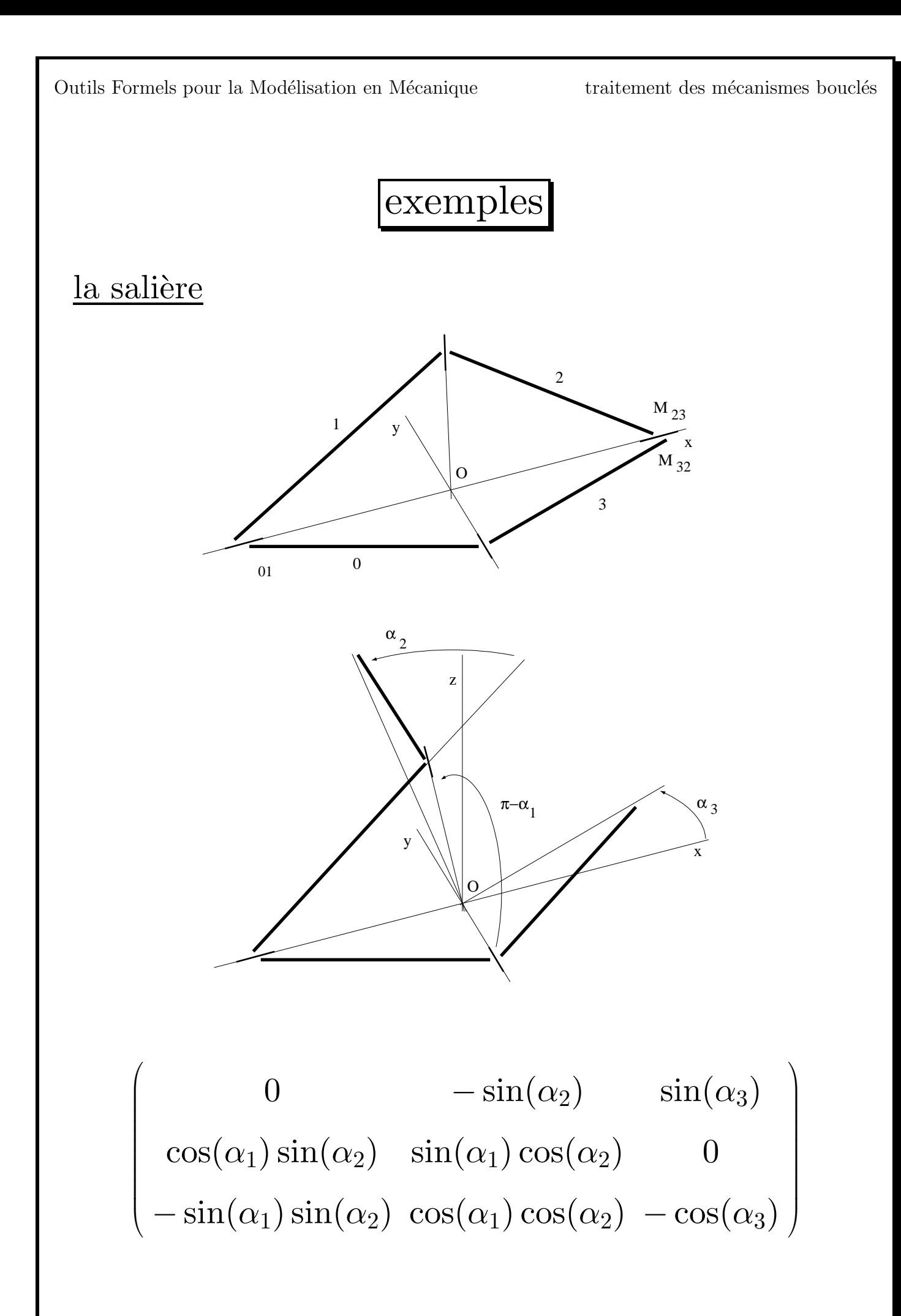

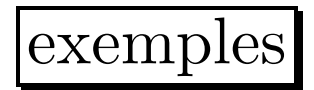

### le joint homocinétique

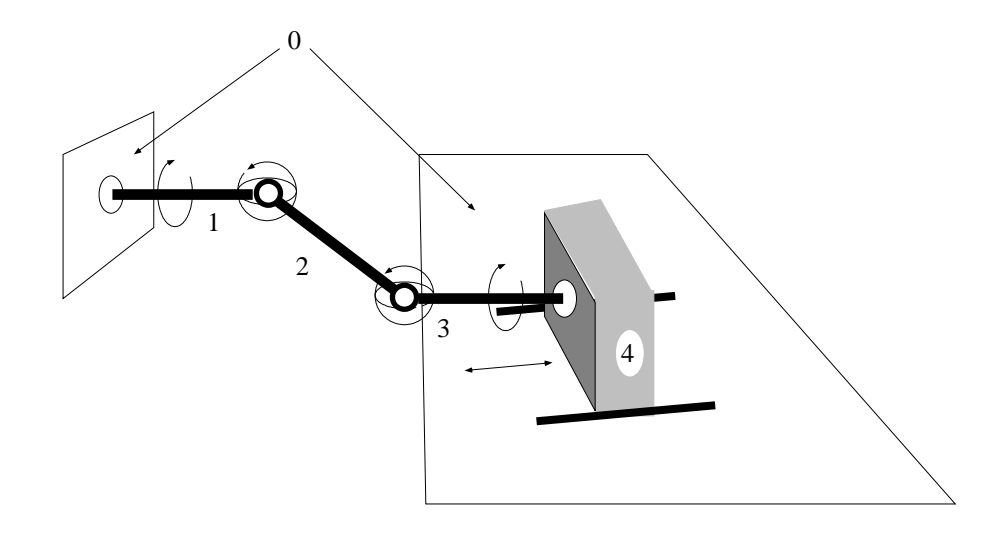

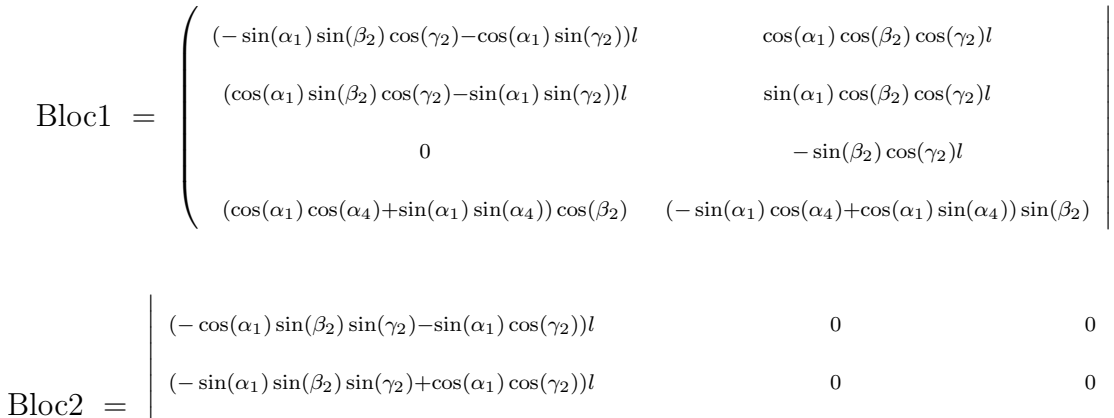

 $-\cos(\beta_2)\sin(\gamma_2)l$  0 −1

 $\overline{\phantom{a}}$  $\overline{\phantom{a}}$  $\overline{\phantom{a}}$  $\mathsf{I}$  $\overline{\phantom{a}}$  $\overline{\phantom{a}}$  $\overline{\phantom{a}}$ 

0  $(-\cos(\alpha_1)\cos(\alpha_4)-\sin(\alpha_1)\sin(\alpha_4))\cos(\beta_2)$  0

 $\setminus$ 

 $\overline{\phantom{a}}$ 

#### une maille d'antenne

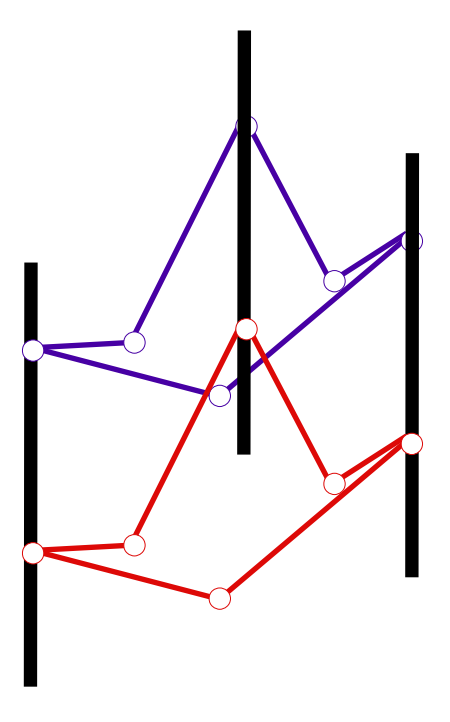

1 8  $\sqrt{3}(2\sin(\theta_{76})\cos(\theta_{80})\cos(\theta_{87})-2\sin(\theta_{76})\sin(\theta_{80})\sin(\theta_{87})+2\cos(\theta_{76})\cos(\theta_{80})\sin(\theta_{87})$  $+2\cos(\theta_{76})\sin(\theta_{80})\cos(\theta_{87})-3\sin(\theta_{32})\cos(\theta_{10})\cos(\theta_{21})\sin(\theta_{76})\sin(\theta_{80})\cos(\theta_{87})$  $-3\sin(\theta_{32})\cos(\theta_{10})\cos(\theta_{21})\sin(\theta_{76})\cos(\theta_{80})\sin(\theta_{87})-3\sin(\theta_{32})\cos(\theta_{10})\cos(\theta_{21})\cos(\theta_{76})\sin(\theta_{80})\sin(\theta_{87})$  $+3\sin(\theta_{32})\cos(\theta_{10})\cos(\theta_{21})\cos(\theta_{76})\cos(\theta_{80})\cos(\theta_{87})-\sin(\theta_{32})\cos(\theta_{10})\cos(\theta_{21})$  $+3\sin(\theta_{32})\sin(\theta_{10})\sin(\theta_{21})\sin(\theta_{76})\sin(\theta_{80})\cos(\theta_{87})+3\sin(\theta_{32})\sin(\theta_{10})\sin(\theta_{21})\sin(\theta_{76})\cos(\theta_{80})\sin(\theta_{87})$  $+3\sin(\theta_{32})\sin(\theta_{10})\sin(\theta_{21})\cos(\theta_{76})\sin(\theta_{80})\sin(\theta_{87})-3\sin(\theta_{32})\sin(\theta_{10})\sin(\theta_{21})\cos(\theta_{76})\cos(\theta_{80})\cos(\theta_{87})$  $+\sin(\theta_{32})\sin(\theta_{10})\sin(\theta_{21})-3\cos(\theta_{32})\cos(\theta_{10})\sin(\theta_{21})\sin(\theta_{76})\sin(\theta_{80})\cos(\theta_{87})$  $-3\cos(\theta_{32})\cos(\theta_{10})\sin(\theta_{21})\sin(\theta_{76})\cos(\theta_{80})\sin(\theta_{87})-3\cos(\theta_{32})\cos(\theta_{10})\sin(\theta_{21})\cos(\theta_{76})\sin(\theta_{80})\sin(\theta_{87})$  $+3\cos(\theta_{32})\cos(\theta_{10})\sin(\theta_{21})\cos(\theta_{76})\cos(\theta_{80})\cos(\theta_{87})-\cos(\theta_{32})\cos(\theta_{10})\sin(\theta_{21})$  $-3\cos(\theta_{32})\sin(\theta_{10})\cos(\theta_{21})\sin(\theta_{76})\sin(\theta_{80})\cos(\theta_{87})-3\cos(\theta_{32})\sin(\theta_{10})\cos(\theta_{21})\sin(\theta_{76})\cos(\theta_{80})\sin(\theta_{87})$  $-3\cos(\theta_{32})\sin(\theta_{10})\cos(\theta_{21})\cos(\theta_{76})\sin(\theta_{80})\sin(\theta_{87})+3\cos(\theta_{32})\sin(\theta_{10})\cos(\theta_{21})\cos(\theta_{76})\cos(\theta_{80})\cos(\theta_{87})$  $-\cos(\theta_{32})\sin(\theta_{10})\cos(\theta_{21}))$ 

## calcul de rang

 $\pmb{\mathcal{Q}}\left(X_1,\ldots,X_l,T_{l+1},\ldots,T_m\right)$ 

$$
\begin{pmatrix}\n\frac{x+y}{xy} & \frac{2x+y}{1+y^2} & \frac{y}{x-y} \\
\frac{x-y}{x^2} & \frac{2x}{x^2-y} & \frac{x}{x-y^2} \\
\frac{x^2-y^2}{xy} & \frac{x^2+1}{x+y} & \frac{y}{x}\n\end{pmatrix}
$$

- algorithme classique : méthode de Gauss
- $\bullet$  méthode probabiliste : évaluation rationnelle

$$
\begin{pmatrix}\n\frac{169}{6958} & \frac{48}{1921} & \frac{-98}{27} \\
\frac{-27}{5041} & \frac{142}{4943} & \frac{-71}{9533} \\
\frac{-4563}{6958} & \frac{5042}{169} & \frac{98}{71}\n\end{pmatrix}
$$

 $\bullet$ méthode modulaire : évaluation rationnelle puis calcul modulo p<sup>i</sup>

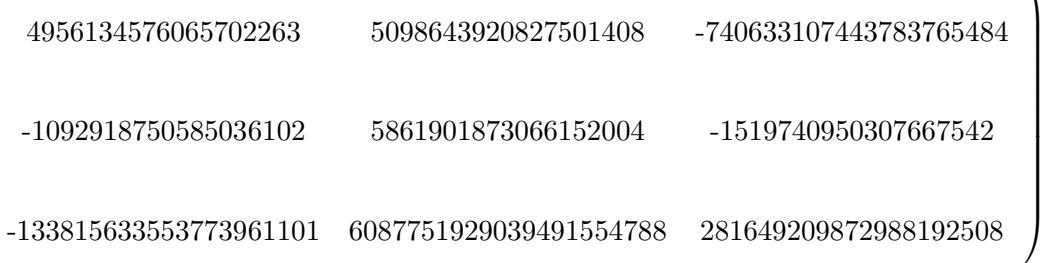

 $\sqrt{ }$ 

 $\setminus$ 

# calcul de rang

méthode probabiliste-modulaire

- $\bullet$ évaluation modulo  $p$
- $\bullet$  vérification
- $\bullet$ calcul modulo $p$

 $\sqrt{ }$  976 319 530 172 408 299 636 149 93  $\setminus$ 

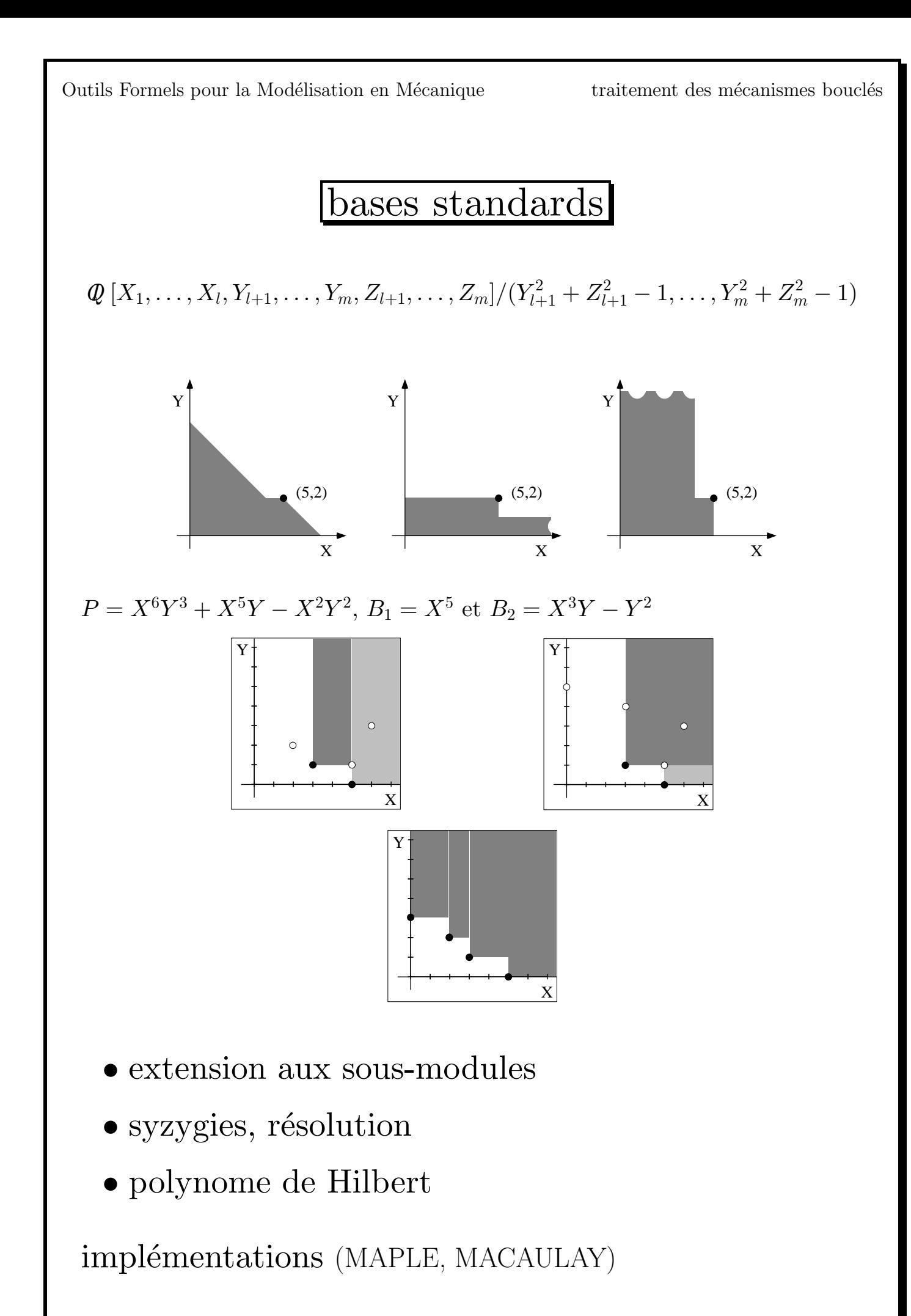

# expérimentations

calcul de rang

- algorithme classique → maille d'antenne
- algorithme probabiliste-modulaire : maille d'antenne double −→ 13 au lieu de 11

tenir compte des contraintes

## expérimentations

#### bases standards

• le plus simple  $\longrightarrow$  rang et paramétrage

## • la bielle

résolution (sans contrainte ni relation trigonométrique) → rang correct

• la salière  $\longrightarrow$  anneau pas intègre

 $\sqrt{ }$  $\overline{\phantom{a}}$ 0  $\sin(\alpha_1) \sin(\alpha_2) - \cos \alpha_1 \sin(\alpha_3)$  0 0  $\sin(\alpha_2)$  0 0 0  $\sin(\alpha_3)\cos\alpha_3$  $\sin(\alpha_3)$  0 0  $\sin(\alpha_2) - \cos \alpha_1 \sin(\alpha_3) \sin(\alpha_2) \cos \alpha_3$  $\setminus$  $\begin{array}{c} \hline \end{array}$ 

 $\bullet$  joint homocinétique

$$
\begin{pmatrix}\n\cos(\gamma_2) \\
\cos(\beta_2)\sin(\gamma_2) \\
-\sin(\beta_2)\cos(\gamma_2) \\
\cos(\gamma_2) \\
0\n\end{pmatrix}
$$

 $\setminus$ 

• mailles d'antennes : intraitable

# **CONCLUSION**

#### motivations "historiques" :

Etant donnée une matrice  $M$  à coefficients dans un anneau de polynôme, calculer une matrice  $N$  de la "bonne" dimension telle que  $M.N = 0.$ 

connaissances mécanique

remise en question des formalismes

boîte à outil logicielle

géométrie algébrique réelle

modèle cinématiques direct et inverse